### **Lecture 9: A closer look at terms**

- Theory
	- $-$  Introduce the  $==$  predicate
	- Take a closer look at term structure
	- Introduce strings in Prolog
	- Introduce operators
- Exercises
	- Exercises of LPN: 9.1, 9.2, 9.3, 9.4, 9.5
	- Practical session

### **Comparing terms: ==/2**

- Prolog contains an important predicate for comparing terms
- This is the identity predicate  $==/2$
- The identity predicate == /2 does not instantiate variables, that is, it behaves differently from  $=$ /2

## **Comparing terms: ==/2**

- Prolog contains an important predicate for comparing terms
- This is the identity predicate  $==/2$
- The identity predicate == /2 does not instantiate variables, that is, it behaves differently from  $=$  /2

```
?- a==a. 
yes 
? - a == b.
no 
?- a=='a'. 
yes 
? - a == X.
X = 443no
```
### **Comparing variables**

- Two different **uninstantiated** variables are not identical terms
- Variables **instantiated** with a term *T* are identical to *T*

### **Comparing variables**

- Two different **uninstantiated** variables are not identical terms
- Variables **instantiated** with a term *T* are identical to *T*

```
? - X == X.
X = 443yes 
?- Y==X.
Y = 442X = 443no 
?- a=U, a==U. 
U = 443yes
```
## **Comparing terms: \==/2**

- The predicate \==/2 is defined so that it succeeds in precisely those cases where  $==/2$  fails
- In other words, it succeeds whenever two terms are **not identical**, and fails otherwise

## **Comparing terms: \==/2**

- The predicate  $\left(=\right)$  is defined so that it succeeds in precisely those cases where  $==/2$  fails
- In other words, it succeeds whenever two terms are **not identical**, and fails otherwise

```
? - a (= a)no 
?- a == b.
yes 
?- a == 'a'.
no 
?- a == X.
X = 443yes
```
### **Terms with a special notation**

- Sometimes terms look different, but Prolog regards them as identical
- For example: **a** and **'a',** but there are many other cases
- Why does Prolog do this?
	- Because it makes programming more pleasant
	- More natural way of coding Prolog programs

### **Arithmetic terms**

- Recall lecture 5 where we introduced arithmetic
- $\bullet$  +, -, <, >, etc are functors and expressions such as 2+3 are actually ordinary complex terms
- The term 2+3 is identical to the term  $+(2,3)$

### **Arithmetic terms**

- Recall lecture 5 where we introduced arithmetic
- $\bullet$  +, -, <, >, etc are functors and expressions such as 2+3 are actually ordinary complex terms
- The term 2+3 is identical to the term  $+(2,3)$

```
? - 2 + 3 == +(2,3).yes 
? - (2,3) == 2-3.yes 
?- (4<2) == -(4,2).
yes
```
#### **Summary of comparison predicates**

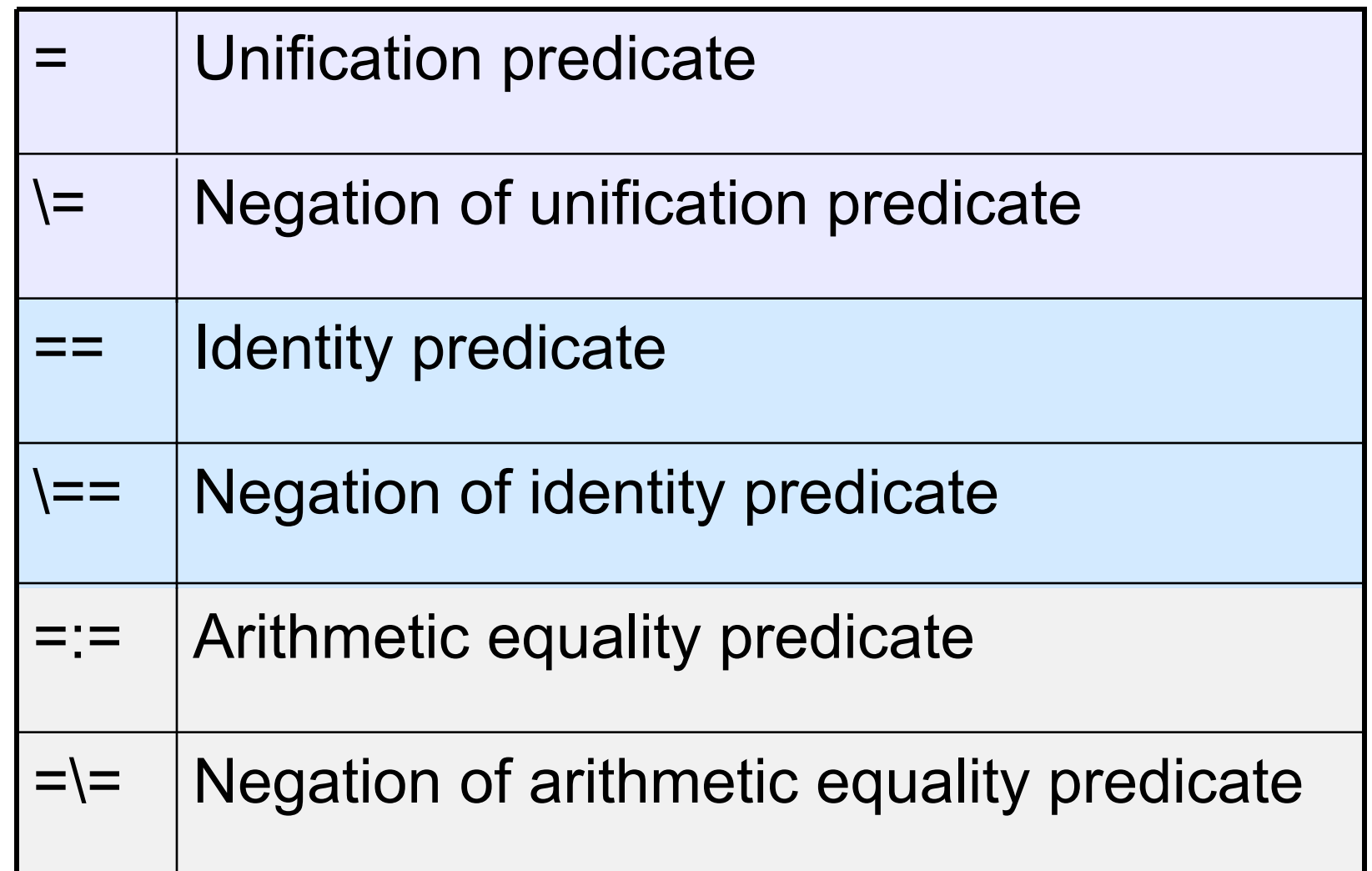

### **Lists as terms**

- Another example of Prolog working with one internal representation, while showing another to the user
- Using the | constructor, there are many ways of writing the same list

?-  $[a,b,c,d] == [a][b,c,d]$ . yes ?-  $[a,b,c,d] == [a,b,c][d]$ . yes ?-  $[a,b,c,d] == [a,b,c,d][]$ . yes ?-  $[a,b,c,d] == [a,b][c,d]$ . yes

# **Prolog lists internally**

- Internally, lists are built out of two special terms:
	- $-$  [] (which represents the empty list)
	- '.' (a functor of arity 2 used to build non-empty lists)
- These two terms are also called *list constructors*
- A recursive definition shows how they construct lists

## **Definition of prolog list**

- The empty list is the term []. It has length 0.
- A non-empty list is any term of the form .(*term*,*list*), where *term* is any Prolog term, and *list* is any Prolog list. If *list* has length *n*, then .(*term*,*list*) has length *n*+1.

### **A few examples…**

?- .(a,[]) == [a]. yes

? - 
$$
(f(d,e),[])
$$
 ==  $[f(d,e)].$   
yes

? - 
$$
(a, (b, [])) == [a,b]
$$
.  
yes

? - 
$$
(a, (b, (f(d,e),[]))) = [a, b, f(d,e)].
$$
  
yes

### **Internal list representation**

- Works similar to the | notation:
- It represents a list in two parts
	- Its first element, the *head*
	- the rest of the list, the *tail*
- The trick is to read these terms as trees
	- Internal nodes are labeled with **.**
	- All nodes have two daughter nodes
		- Subtree under left daughter is the head
		- Subtree under right daughter is the tail

### **Example of a list as tree**

• Example: [a,[b,c],d]

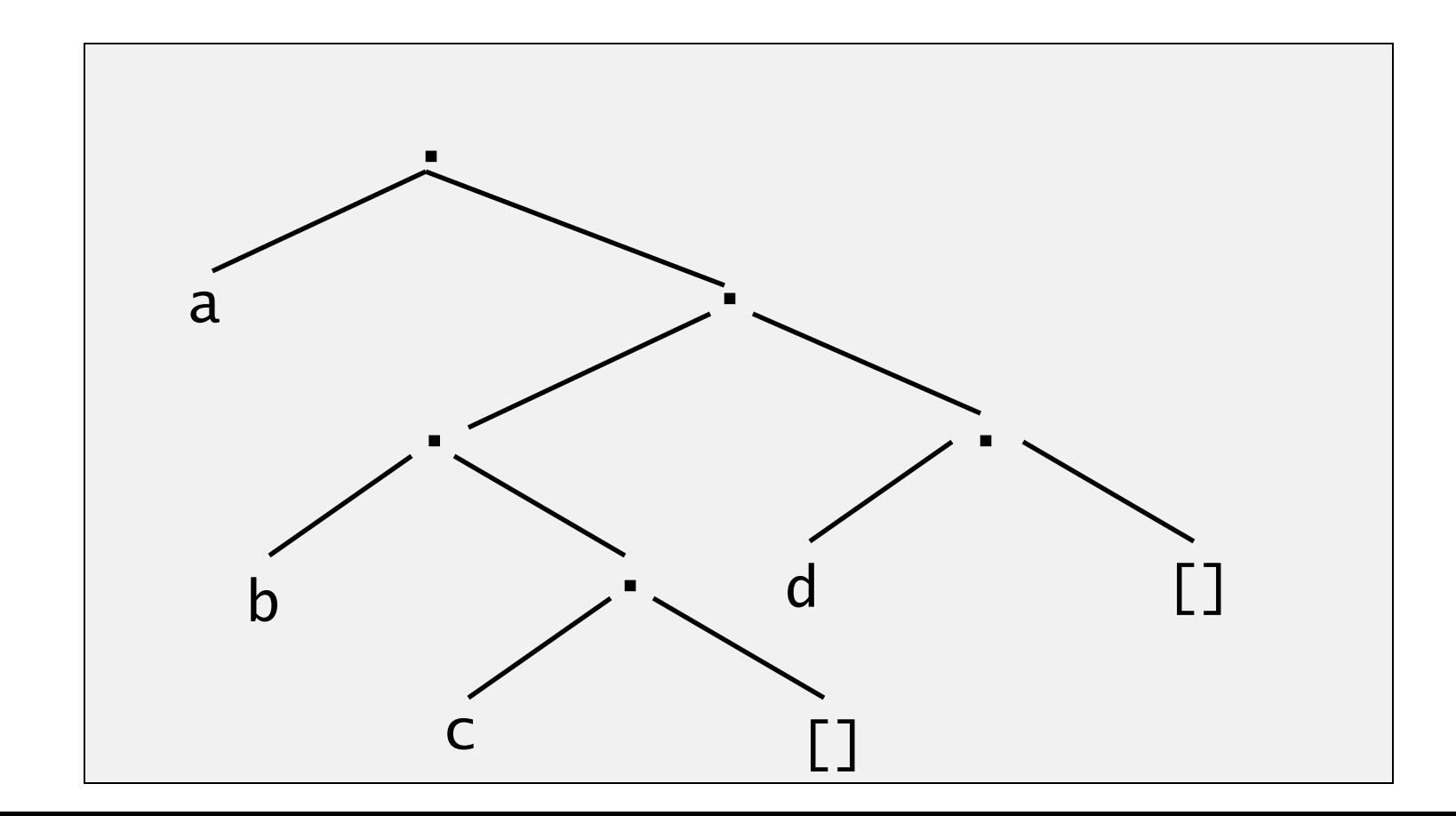

### **Examining terms**

- We will now look at built-in predicates that let us examine Prolog terms more closely
	- Predicates that determine the type of terms
	- Predicates that tell us something about the internal structure of terms

## **Type of terms**

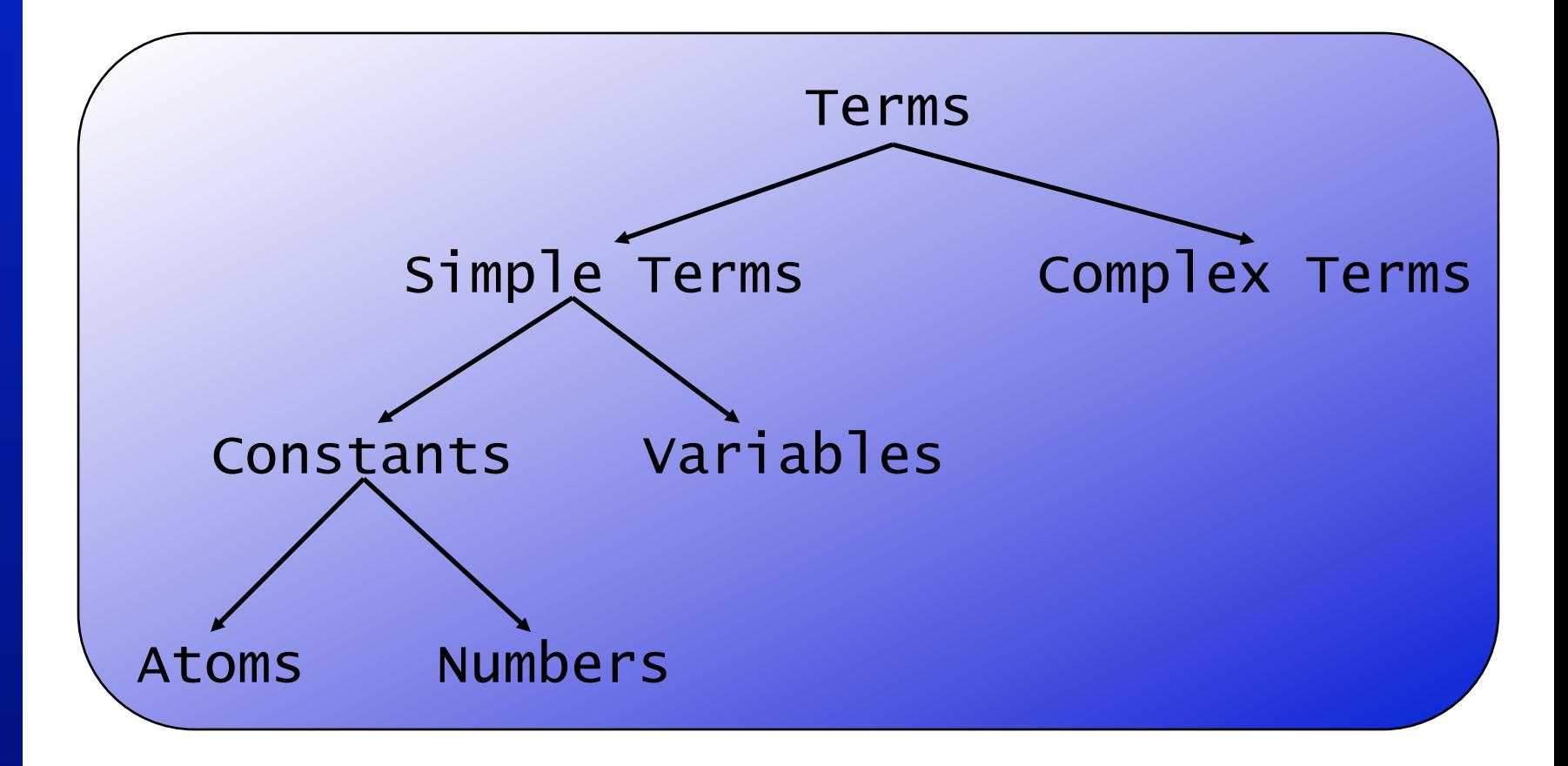

## **Checking the type of a term**

atom/1 integer/1 float/1 number/1 atomic/1 var/1 nonvar/1

*Is the argument an atom?* 

- *… an integer?*
- *… a floating point number?*
- *… an integer or float?*
- *… a constant?*
- *… an uninstantiated variable?*
- *… an instantiated variable or another term that is not an uninstantiated variable*

## **Type checking: atom/1**

 $?$ - atom $(a)$ . yes

#### ?- atom(7). no

```
?- atom(X).
no
```
### **Type checking: atom/1**

?- 
$$
X=a
$$
, atom(X).  
 $X = a$   
 $yes$ 

$$
? - atom(X), X=a.
$$
no

## **Type checking: atomic/1**

?- atomic(mia). yes

?- atomic(5). yes

?- atomic(loves(vincent,mia)). no

## **Type checking: var/1**

?- var(mia). no

$$
? - var(X).
$$
yes

?- X=5, var(X). no

## **Type checking: nonvar/1**

#### ?- nonvar $(X)$ . no

#### ?- nonvar(mia). yes

?- nonvar(23). yes

## **The structure of terms**

- Given a complex term of unknown structure, what kind of information might we want to extract from it?
- Obviously:
	- The functor
	- The arity
	- The argument
- Prolog provides built-in predicates to produce this information

### **The functor/3 predicate**

• The functor/3 predicate gives the functor and arity of a complex predicate

# **The functor/3 predicate**

- The functor/3 predicate gives the functor and arity of a complex predicate
	- ?- functor(friends(lou,andy),F,A).
		- $F =$  friends

$$
A=2
$$

yes

# **The functor/3 predicate**

- The functor/3 predicate gives the functor and arity of a complex predicate
	- ?- functor(friends(lou,andy),F,A).
		- $F =$  friends

$$
A = 2
$$

yes

?- functor([lou,andy,vicky],F,A).  $F =$ .  $A = 2$ yes

### **functor/3 and constants**

• What happens when we use functor/3 with constants?

### **functor/3 and constants**

- What happens when we use functor/3 with constants?
	- ?- functor(mia,F,A).
		- $F = mi$ a  $A = 0$

yes

### **functor/3 and constants**

- What happens when we use functor/3 with constants?
	- ?- functor(mia,F,A).
		- $F = mi$ a
		- $A = 0$
		- yes

yes

?- functor(14,F,A).  $F = 14$  $A = 0$ 

### **functor/3 for constructing terms**

- You can also use functor/3 to construct terms:
	- ?- functor(Term,friends,2).  $Term = friends($  ,  $)$ yes

### **Checking for complex terms**

complexTerm(X): nonvar(X), functor $(X, , A)$ ,  $A > 0$ .

# **Arguments: arg/3**

- Prolog also provides us with the predicate arg/3
- This predicate tells us about the arguments of complex terms
- It takes three arguments:
	- A number *N*
	- A complex term *T*
	- The *N*th argument of *T*

# **Arguments: arg/3**

- Prolog also provides us with the predicate arg/3
- This predicate tells us about the arguments of complex terms
- It takes three arguments:
	- A number *N*
	- A complex term *T*
	- The *N*th argument of *T*

$$
?= arg(2, likes(low,andy), A).
$$
  
A = andy  
yes

### **Strings**

- Strings are represented in Prolog by a list of character codes
- Prolog offers double quotes for an easy notation for strings

```
?- S = "Vicky". 
S = [86,105,99,107,121] 
yes
```
# **Working with strings**

- There are several standard predicates for working with strings
- A particular useful one is atom codes/2

```
?- atom_codes(vicky,S). 
S = [118,105,99,107,121] 
yes
```
### **Operators**

- As we have seen, in certain cases, Prolog allows us to use operator notations that are more user friendly
- Recall, for instance, the arithmetic expressions such as 2+2 which internally means  $+(2,2)$
- Prolog also has a mechanism to add your own operators

### **Properties of operators**

- Infix operators
	- Functors written between their arguments
	- $-$  Examples:  $+$   $=$   $=$   $,$  ;  $,$   $-$ >
- Prefix operators
	- Functors written before their argument
	- Example: (to represent negative numbers)
- Postfix operators
	- Functors written after their argument
	- Example: ++ in the C programming language

### **Precedence**

- Every operator has a certain precedence to work out ambiguous expressions
- For instance, does 2+3\*3 mean  $2+(3*3)$ , or  $(2+3)*3$ ?
- Because the precedence of + is greater than that of \*, Prolog chooses + to be the main functor of 2+3\*3

## **Associativity**

- Prolog uses associativity to disambiguate operators with the same precedence value
- Example: 2+3+4 Does this mean  $(2+3)+4$  or  $2+(3+4)$ ?
	- Left associative
	- Right associative
- Operators can also be defined as nonassociative, in which case you are forced to use bracketing in ambiguous cases
	- Examples in Prolog: :- -->

## **Defining operators**

- Prolog lets you define your own operators
- Operator definitions look like this:

:- op(Precedence, Type, Name).

- Precedence: number between 0 and 1200
- Type: the type of operator

# **Types of operators in Prolog**

- yfx left-associative, infix
- xfy right-associative, infix
- xfx non-associative, infix
- fx non-associative, prefix
- fy right-associative, prefix
- xf non-associative, postfix
- yf left-associative, postfix

### **Operators in SWI Prolog**

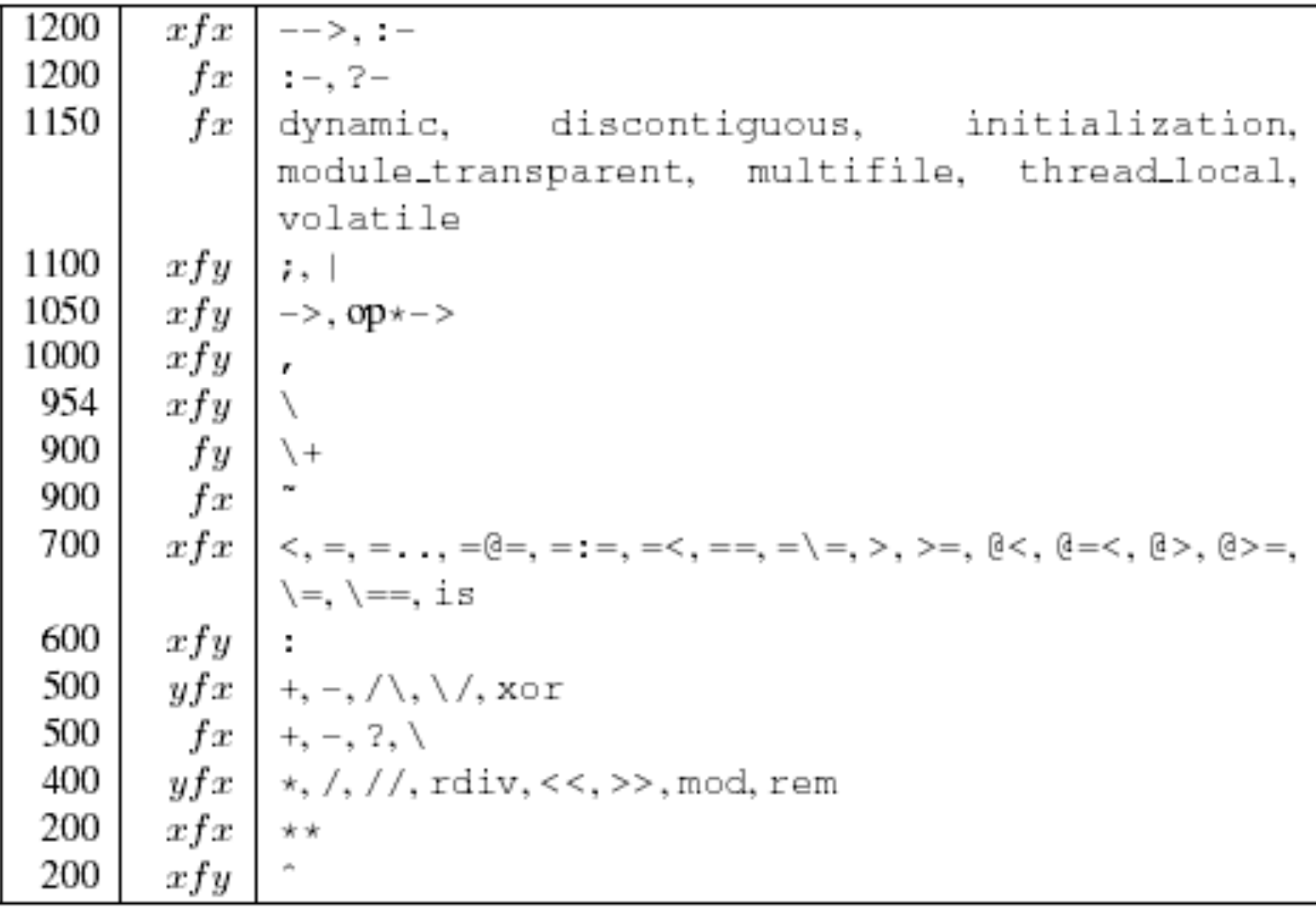